# Mathematik 1

# Inhaltsverzeichnis

- <span id="page-1-0"></span>1 Ungleichungen mit Beträgen
- 2 Lösungen
- [Bruchungleichungen](#page-4-0)
- 4 Lösungen
- [Komplexe Zahlen](#page-6-0)
- [Umrechnung in Polarkoordinaten](#page-8-0)
- [Trigonometrische Gleichungen](#page-9-0)
- [Additionstheoreme](#page-11-0)
- [Gauss-Verfahren](#page-12-0)
- 10 [Abstand Punkt/Gerade im](#page-13-0) $\mathbb{R}^3$
- [Abstand Punkt/Ebene](#page-14-0)
- [Determinanten](#page-15-0)
- [Inverse Matrix](#page-18-0)
- 14 Lineare Abhängigkeit, Unabhängigkeit, Basis
- [Eigenwerte und Eigenvektoren](#page-22-0)
- [Schnittgerade zweier Ebenen](#page-25-0)
- 17 Lösbarkeit von Gleichungssystemen in Abhängigkeit von  $\lambda$
- 18 [Abstand Punkt/Gerade im](#page-29-0)  $\mathbb{R}^2$
- [Achsenabschnittsform der Ebene](#page-31-0)
- [Diagonalisierung](#page-32-0)
- [Schnittpunkt \(Durchstoßpunkt\) Gerade/Ebene](#page-34-0)
- 22 Vollständige Induktion
- [Satz von Cayley-Hamilton](#page-38-0)
- [Skalarprodukt](#page-39-0)
- 25 Berechnung von Flächen und Volumen
- 26 [Eigenwerte](#page-41-0)  $\lambda_1, \lambda_2, \lambda_2$  erraten
- [Stetigkeit Nachweis](#page-42-0)
- [Grenzwert einer Funktion](#page-44-0)
- [Grenzwert einer Folge](#page-45-0)
- 30 hebbare Definitionslücken
- [Quotienten- und Wurzelkriterium](#page-48-0)
- [Konvergenzradius](#page-49-0)
- Überprüfung

# [↑](#page-1-0) Ungleichungen mit Beträgen

<span id="page-2-0"></span> $|x-2|<1$ 

Sei $x-2\geq 0,$ d.<br/>h.  $x\geq 2,$  $x - 2 < 1$  bedeutet  $x < 3$ , beides zusammen ergibt:  $2 \leq x < 3$ Sei  $x - 2 < 0$ , d.h.  $x < 2$ ,  $-(x-2) < 1$  bedeutet  $x > 1$ , beides zusammen ergibt:  $1 < x < 2$ . Insgesamt  $1 < x < 3$ 

- 1.  $|4x-6| > 2$
- 2.  $|2x+1| \leq 5$
- 3.  $|3x+2| \ge 6$
- 4.  $|7x-5|<1$
- 5.  $\frac{2x}{1+x}$  $\frac{2x}{|x+1|} \geq 1$
- 6.  $\frac{x+3}{12}$  $\frac{x+6}{|2x-1|} \leq 2$

 $\uparrow$   $\qquad \qquad \odot$  Roolfs

<span id="page-3-0"></span>1. 
$$
|4x-6| > 2
$$
  $(-\infty, 1) \cup (2, \infty)$   
\n2.  $|2x+1| \le 5$   $[-3, 2]$   
\n3.  $|3x+2| \ge 6$   $(-\infty, -\frac{8}{3}] \cup [\frac{4}{3}, \infty)$   
\n4.  $|7x-5| < 1$   $(\frac{4}{7}, \frac{6}{7})$ 

5. 
$$
\frac{2x}{|x+1|} \ge 1
$$
 [1,  $\infty$ )

Mit dem positiven Nenner darf gefahrlos multipliziert werden.

6. 
$$
\frac{x+3}{|2x-1|} \le 2
$$
  $(-\infty, -\frac{1}{5}] \cup [\frac{5}{3}, \infty)$ 

[↑](#page-1-0) <sup>R</sup> <sup>c</sup> oolfs

#### [↑](#page-1-0) Bruchungleichungen

<span id="page-4-0"></span>
$$
\frac{x+4}{4x-12} > 2
$$

Es müssen 2 Fälle (Nenner positiv bzw. negativ) unterschieden werden.

Nenner positiv  $4x - 12 > 0$  liegt im Bereich (ausrechnen!)  $x > 3$  vor.

$$
\frac{x+4}{4x-12} > 2 \qquad | \cdot (4x-12) \quad (>0)
$$
  

$$
x+4 > 2 \cdot (4x-12).
$$
  

$$
\vdots
$$
  

$$
x < 4
$$

 $x < 4$  schränkt den Bereich  $x > 3$  auf  $(3, 4)$  ein.

Nenner negativ  $4x - 12 < 0$  liegt im Bereich  $x < 3$  vor.

$$
\frac{x+4}{4x-12} > 2 \qquad | \cdot (4x-12) \quad (<0)
$$
  

$$
x+4 < 2 \cdot (4x-12).
$$
  

$$
\therefore x > 4
$$

Kein  $x$  erfüllt beide Bedingungen, so dass der Lösungsbereich  $(3, 4)$  lautet.

1. 
$$
\frac{x}{2x+1} < 1
$$

2.  $\frac{x}{2}$  $\frac{x}{2x-1} \ge 3$ 

$$
3. \quad \frac{x-2}{1-3x} \le 4
$$

$$
4. \quad \frac{5x-2}{x} > 4
$$

<span id="page-5-0"></span>1. 
$$
\frac{x}{2x+1} < 1
$$
   
  $(-\infty, 1) \cup (-\frac{1}{2}, \infty)$    
2.  $\frac{x}{2x-1} \ge 3$    
3.  $\frac{x-2}{1-3x} \le 4$    
  $(-\infty, \frac{1}{3}) \cup [\frac{6}{13}, \infty)$ 

4. 
$$
\frac{5x-2}{x} > 4
$$
  $(-\infty, 0) \cup (2, \infty)$ 

 $\uparrow$   $\qquad \qquad \qquad$   $\qquad \qquad \odot$  Roolfs

# [↑](#page-1-0) Komplexe Zahlen

<span id="page-6-0"></span>Mit  $z = r(\cos \varphi + i \sin \varphi)$  gilt:

$$
z^{n} = r^{n} [\cos(n \varphi) + i \sin(n \varphi)]
$$
  

$$
\sqrt[n]{z} = \sqrt[n]{r} \left( \cos \frac{\varphi + k \cdot 2\pi}{n} + i \sin \frac{\varphi + k \cdot 2\pi}{n} \right), \qquad k = 0, 1, ..., n - 1
$$

1. Bringe die Ausdrücke in die Normalform $z = x + i y.$ 

a) 
$$
\frac{2-3i}{3+4i}
$$
 b)  $\frac{4-8i}{3-2i}$  c)  $(\frac{1}{2}\sqrt{2}-\frac{1}{2}\sqrt{2}i)^{10}$ 

2. Bringe die Ausdrücke in die Polarform.

a)  $-5 - 12i$ b)  $7 - \sqrt{13}i$ 13 i c)  $-3 + \sqrt{27} i$ 

- 3. Ermittle die Wurzeln.
	- a)  $\sqrt[3]{1}$ 1 b)  $\sqrt[4]{1+i}$

# Komplexe Zahlen

Mit  $z = r(\cos \varphi + i \sin \varphi)$  gilt:

$$
z^{n} = r^{n} \left[\cos(n \varphi) + i \sin(n \varphi)\right]
$$

$$
\sqrt[n]{z} = \sqrt[n]{r} \left(\cos \frac{\varphi + k \cdot 2\pi}{n} + i \sin \frac{\varphi + k \cdot 2\pi}{n}\right), \qquad k = 0, 1, ..., n - 1
$$

1. Bringe die Ausdrücke in die Normalform $z = x + i y.$ 

a) 
$$
\frac{2-3i}{3+4i} = -\frac{6}{25} - \frac{17}{25}i
$$
 b)  $\frac{4-8i}{3-2i} = \frac{28}{13} - \frac{16}{13}i$  c)  $(\frac{1}{2}\sqrt{2} - \frac{1}{2}\sqrt{2}i)^{10} = -i$ 

2. Bringe die Ausdrücke in die Polarform.

a) 
$$
-5 - 12i
$$
 b)  $7 - \sqrt{13}i$  c)  $-3 + \sqrt{27}i$ 

a) 
$$
-5 - 12i = 13 \cdot (\cos(1,966) - i \sin(1,966))
$$
 beachte:  $\cos(-\alpha) = \cos(\alpha)$ ,  $\sin(-\alpha) = -\sin(\alpha)$   
b)  $7 - \sqrt{13}i = 7{,}874 \cdot (\cos(0,476) - i \sin(0,476))$   
c)  $-3 + \sqrt{27}i = 6 \cdot (\cos(2,094) - i \sin(2,094))$ 

- 3. Ermittle die Wurzeln.
	- a)  $\sqrt[3]{1}$ 1 b)  $\sqrt[4]{1+i}$
	- a) 1;  $-0.5 \pm 0.866i$
	- b)  $-1,070 0,213i;$  $1,070 + 0,213i;$  $-0,213 + 1,070i;$  $0,213 - 1,070i;$

# [↑](#page-1-0) Umrechnung in Polarkoordinaten

<span id="page-8-0"></span>Gegeben  $(x, y)$  (oder  $z = x + yi$ ) gesucht  $(r, \varphi)$ 

$$
r = \sqrt{x^2 + y^2}
$$

Bei der Berechnung des Winkels ist der Quadrant, in dem  $(x, y)$  liegt, zu beachten.

$$
\circ \arctan \frac{y}{x} + \pi \left\{\begin{array}{c} 2 \\ \frac{\pi}{2} \\ 1 \end{array}\right\} \text{ or } \arctan \frac{y}{x}
$$
\n
$$
\left\{\begin{array}{c} \frac{\pi}{2} \\ \frac{\pi}{2} \end{array}\right\}
$$
\n
$$
\circ \arctan \frac{y}{x} - \pi \left\{\begin{array}{c} -1 \\ 1 \end{array}\right\} - \frac{\pi}{2} \qquad \circ \arctan \frac{y}{x}
$$
\n
$$
\circ \arctan \frac{y}{x} - \pi \left\{\begin{array}{c} -\frac{\pi}{2} \\ -2 \end{array}\right\} \qquad \circ \arctan \frac{y}{x}
$$

Tipp:  $\tan \varphi = \frac{y}{x}$  $\frac{y}{x}$  besitzt neben  $\varphi_1$  (mit dem TR ermitteln) auch  $\varphi_2 + \pi$  als Lösung  $(\tan \hat{\theta})$  die Periode  $\pi$ ).

Nun ist von $\varphi_1,\,\varphi_2$ derjenige Winkel zu wählen, der zum Quadranten von  $(x,y)$  passt.

## [↑](#page-1-0) Trigonometrische Gleichungen

<span id="page-9-0"></span>Trigonometrische Gleichungen werden auf Gleichungen der Form

 $\sin x = c$  (nur lösbar für:  $-1 \leq c \leq 1$ )  $\sin ax = c$  $\sin(ax+b)=c$ 

zurückgeführt (Entsprechendes für cos, tan), und zwar durch:

- 1) Ausklammern, Anwenden der Faktorregel:  $f(x) \cdot g(x) = 0 \iff f(x) = 0$  oder  $g(x) = 0$
- 2) Lösen einer quadratischen Gleichung nach Ersetzung
- 3) Verwenden einer Beziehung
	- a)  $\sin^2 x + \cos^2 x = 1$
	- b)  $\sin 2x = 2 \sin x \cos x$
	- c)  $\cos 2x = \cos^2 x \sin^2 x$
	- d)  $\tan x = \frac{\sin x}{\cos x}$  $\cos x$
- 1.  $\sin ax = 0$

$$
ax = k \cdot \pi, \quad k \in \mathbb{Z}
$$

$$
x = k \cdot \frac{\pi}{a}, \quad k \in \mathbb{Z}
$$

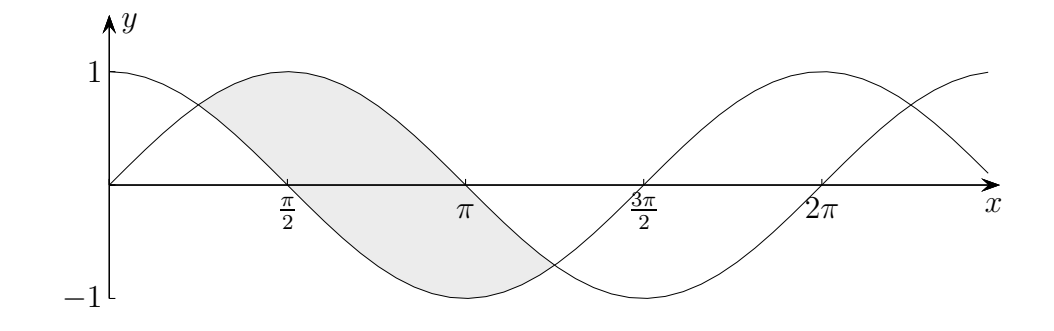

2.  $\cos ax = 0$ 

$$
ax = \frac{\pi}{2} + k \cdot \pi, \quad k \in \mathbb{Z}
$$

$$
x = \frac{\pi}{2a} + k \cdot \frac{\pi}{a}, \quad k \in \mathbb{Z}
$$

 $k \neq 0$ ,  $-\frac{\pi}{2} \leq x \leq \frac{3}{2}\pi$ 3.  $\sin x + k \cdot \cos x = 0$  $\tan x = -k$  $x_1 = \arctan(-k)$  $x_2=x_1+\pi$ 

4. 
$$
2 \sin 2x - \cos x = 0
$$
 [0; 2 $\pi$ ]  
\n...  
\n $\cos x = 0$   
\n $x_1 = \frac{\pi}{2}$   $x_2 = \frac{3}{2}\pi$   
\n $1 - 4 \sin x = 0$   
\n $x_3 = 0,253$   $x_4 = 2,889$ 

5. 
$$
\sin x + \cos 2x = 0
$$
 [0; 2 $\pi$ ]  
\n...  
\n $-2(\sin x)^2 + \sin x + 1 = 0$   
\n...  
\n $\sin x = 1$   
\n $x_1 = \frac{\pi}{2}$   
\n $\sin x = -\frac{1}{2}$   
\n $x_2 = 3,665$   $x_3 = 5,760$ 

6. 
$$
\cos(2x - 2) = 0
$$
  
\n $2x - 2 = \frac{\pi}{2} + 2n\pi, \qquad k \in \mathbb{Z}$   
\n $x_1 = \frac{\pi}{4} + 1 + n\pi, \quad k \in \mathbb{Z}$ 

 $\uparrow$ 

siehe Graph der Cosinus-Funktion

$$
2x - 2 = \frac{3\pi}{2} + 2n\pi, \qquad k \in \mathbb{Z}
$$

$$
x_2 = \frac{3\pi}{4} + 1 + n\pi, \quad k \in \mathbb{Z}
$$

© Roolfs

# $\uparrow$  Additions<br>theoreme

<span id="page-11-0"></span> $\sin (\alpha + \beta) = \sin \alpha \cos \beta + \sin \beta \cos \alpha$ 

cos  $(\alpha + \beta) = \cos \alpha \cos \beta - \sin \alpha \sin \beta$ 

# [↑](#page-1-0) Gauss-Verfahren

<span id="page-12-0"></span>
$$
2x + 3y - z = 11 \mid \cdot \cdot \cdot \frac{3}{2} \mid \cdot \cdot \cdot \frac{1}{2}
$$
  
\n
$$
3x - 2y + 3z = 8
$$
  
\n
$$
x - y + 2z = 3
$$

*L¨osung:*  $x = 3$ ;  $y = 2$ ;  $z = 1$ 

 $x + 2y + 3z = 16 \mid \cdot (-2) \mid \cdot (-3)$  $2x + y + 4z = 19$  $3x + 4y + z = 26$ 

*L¨osung:*  $x = 4; \quad y = 3; \quad z = 2$ 

Tipp: Die Gleichungen können auch vertauscht werden.

# <span id="page-13-0"></span>[↑](#page-1-0) Abstand Punkt/Gerade im  $\mathbb{R}^3$

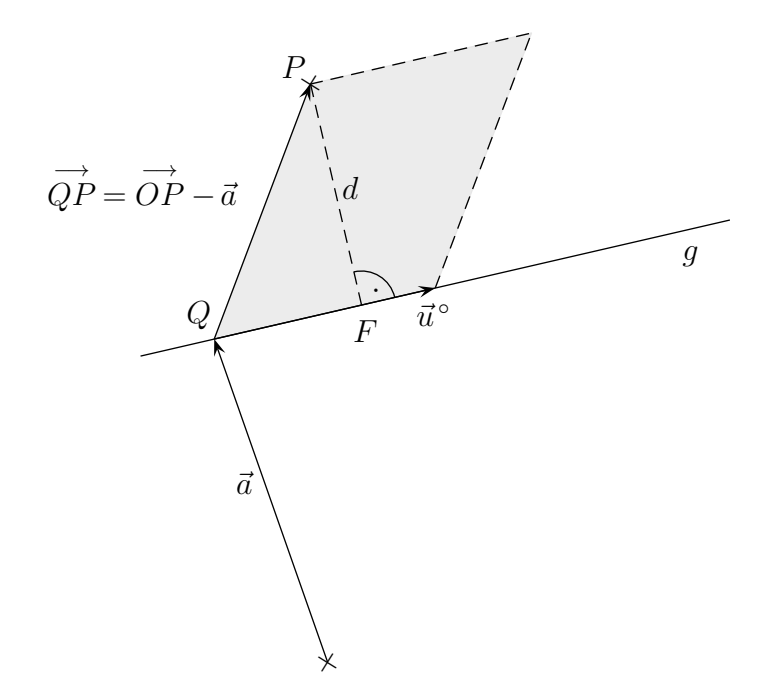

$$
d = |\stackrel{\longrightarrow}{QP} \times \vec{u}^{\,\circ}|
$$

Berechne den Abstand:

a) 
$$
P(5|1|-2)
$$
  $g: \quad \vec{x} = \begin{pmatrix} 0 \\ 2 \\ -2 \end{pmatrix} + \lambda \begin{pmatrix} 2 \\ 0 \\ -1 \end{pmatrix}$   
b)  $P(8|0|0)$   $g: \quad \vec{x} = \begin{pmatrix} 1 \\ -3 \\ 2 \end{pmatrix} + \lambda \begin{pmatrix} -1 \\ 1 \\ 0 \end{pmatrix}$ 

Lösungen:

a)  $d=\sqrt{6}$ b)  $d = \sqrt{54}$ 

 $\uparrow$   $\qquad \qquad \qquad \odot$  Roolfs

## <span id="page-14-0"></span>[↑](#page-1-0) Abstand Punkt/Ebene

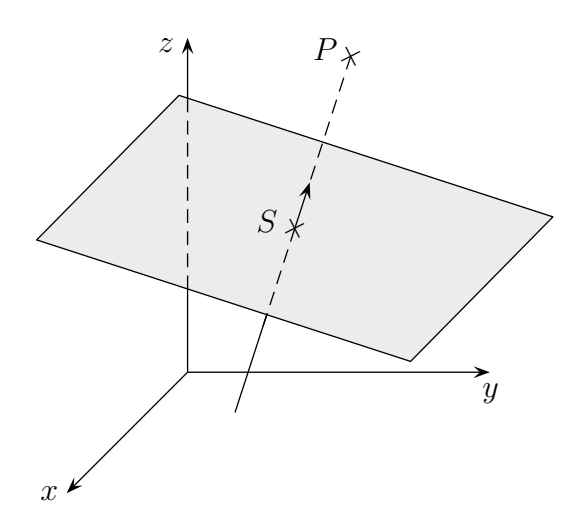

HNF  $E: \vec{n}^{\circ} \vec{x} - a = 0$  $d = | \vec{n}^{\circ} \overrightarrow{OI}$  $OP - a$  |

*Um den Abstand eines Punktes P von einer Ebene E zu bestimmen, setzt man für*  $\vec{x}$ *in die linke Seite der Hesseschen Normalenform den Vektor* OP *ein und nimmt den Betrag.*

Berechne den Abstand des Punktes  $P(2 | 1 | 0)$  von der Ebene:  $\vec{x} =$  $\sqrt{ }$  $\overline{1}$ 2 1 1  $\setminus$  $+ \lambda$  $\sqrt{ }$  $\mathbf{I}$  $\theta$ 1 1  $\setminus$  $+\mu$  $\sqrt{ }$  $\overline{1}$ 2 0 1  $\setminus$  $\overline{1}$ 

$$
\vec{n} = \begin{pmatrix} 1 \\ 2 \\ -2 \end{pmatrix}, \qquad d = \frac{2}{3} = 0,666
$$

# $\uparrow$  Determinanten

<span id="page-15-0"></span>Sarrussche Regel oder Jägerzaun-Regel:

+ +  
\n
$$
\begin{array}{rcl}\n &+ &+ \\
\hline\n a_1 & b_1 & c_1 \\
 a_2 & b_2 & c_2 \\
 a_3 & b_3 & c_3 \\
 a_3 & b_3 & c_3\n \end{array}\n \begin{array}{rcl}\n & b_1 \\
 & b_2 \\
 & = & a_1b_2c_3 + b_1c_2a_3 + c_1a_2b_3 - a_3b_2c_1 - b_3c_2a_1 - c_3a_2b_1 \\
 & & a_2b_3 - a_3b_2c_1 - b_3c_2a_1 - c_3a_2b_1\n \end{array}
$$

$$
a_{11} x_1 + a_{12} x_2 + a_{13} x_3 = u_1 a_{21} x_1 + a_{22} x_2 + a_{23} x_3 = u_2 a_{31} x_1 + a_{32} x_2 + a_{33} x_3 = u_3
$$

 $A\vec{x} = \vec{u}$ oder

$$
\text{mit} \qquad A = \begin{pmatrix} a_{11} & a_{12} & a_{13} \\ a_{21} & a_{22} & a_{23} \\ a_{31} & a_{32} & a_{33} \end{pmatrix}, \qquad \vec{x} = \begin{pmatrix} x_1 \\ x_2 \\ x_3 \end{pmatrix}, \qquad \vec{u} = \begin{pmatrix} u_1 \\ u_2 \\ u_3 \end{pmatrix}
$$

$$
\det A = \begin{vmatrix} a_{11} & a_{12} & a_{13} \\ a_{21} & a_{22} & a_{23} \\ a_{31} & a_{32} & a_{33} \end{vmatrix} = a_{11} \begin{vmatrix} a_{22} & a_{23} \\ a_{32} & a_{33} \end{vmatrix} - a_{21} \begin{vmatrix} a_{12} & a_{13} \\ a_{32} & a_{33} \end{vmatrix} + a_{31} \begin{vmatrix} a_{12} & a_{13} \\ a_{22} & a_{23} \end{vmatrix}
$$

$$
x_1 = \frac{\begin{vmatrix} u_1 & a_{12} & a_{13} \\ u_2 & a_{22} & a_{23} \\ u_3 & a_{32} & a_{33} \end{vmatrix}}{\det A}, \qquad x_2 = \frac{\begin{vmatrix} a_{11} & u_1 & a_{13} \\ a_{21} & u_2 & a_{23} \\ a_{31} & u_3 & a_{33} \end{vmatrix}}{\det A}, \qquad x_3 = \frac{\begin{vmatrix} a_{11} & a_{12} & u_1 \\ a_{21} & a_{22} & u_2 \\ a_{31} & a_{32} & u_3 \end{vmatrix}}{\det A}
$$

(Cramersche Regel)

Die Unterdeterminanten ergeben sich durch Streichen von Zeilen und Spalten. Die Determinante wurde hier durch Entwicklung nach der 1. Spalte definiert. Für die Vorzeichen gilt:

 $+ - +$  $- + + - +$ 

 $\uparrow$ 

Tipp: Verwende jeweils die Zeile oder Spalte mit den meisten Nullen.

 $\odot$  Roolfs

#### Berechne die Determinante

a)   $\begin{array}{c}\n\bullet \\
\bullet \\
\bullet \\
\bullet\n\end{array}$ 5 0 4  $0 \t 2 \t -2$  $3 -1 6$ 

b) 

$$
\left|\begin{array}{rrr} -4 & 0 & 3 \\ 2 & 0 & -5 \\ 0 & -2 & 0 \end{array}\right|
$$

 

Berechne die Determinante

a)  

$$
\begin{vmatrix} 5 & 0 & 4 \ 0 & 2 & -2 \ 3 & -1 & 6 \end{vmatrix} = 26
$$

 $b)$ 

$$
\begin{vmatrix} -4 & 0 & 3 \\ 2 & 0 & -5 \\ 0 & -2 & 0 \end{vmatrix} = 28
$$

## $\uparrow$  Inverse Matrix

<span id="page-18-0"></span>Die Lösungsformel für Gleichungssysteme  $A\,\vec{x} = \vec{u}$  mit zwei Variablen lautet, falls es eindeutig lösbar ist (Cramersche Regel):

 $a_{11}x_1 + a_{12}x_2 = u_1$  $a_{21}x_1 + a_{22}x_2 = u_2$ 

$$
x_1 = \frac{\begin{vmatrix} u_1 & a_{12} \\ u_2 & a_{22} \end{vmatrix}}{\begin{vmatrix} a_{11} & a_{12} \\ a_{21} & a_{22} \end{vmatrix}} = \frac{u_1 a_{22} - u_2 a_{12}}{a_{11} a_{22} - a_{21} a_{12}} = \frac{u_1 a_{22} - u_2 a_{12}}{\det A}
$$

$$
x_2 = \frac{\begin{vmatrix} a_{11} & u_1 \\ a_{21} & u_2 \end{vmatrix}}{\begin{vmatrix} a_{11} & a_{12} \\ a_{21} & a_{22} \end{vmatrix}} = \frac{a_{11}u_2 - a_{21}u_1}{a_{11}a_{22} - a_{21}a_{12}} = \frac{a_{11}u_2 - a_{21}u_1}{\det A}
$$

Dies kann auch in Matrizenform geschrieben werden:  $\vec{x} = A^{-1} \vec{u}$ 

$$
A A^{-1} = A^{-1} A = E
$$
  

$$
E = \begin{pmatrix} 1 & 0 \\ 0 & 1 \end{pmatrix}.
$$

 ${\cal A}^{-1}$ kann auch mit dem Gauss-Verfahren ermittelt werden. Das Lösen zweier Gleichungssysteme kann vereinfacht werden, da die Rechenoperationen für den linken Teil gleich sind.

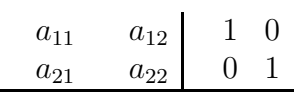

Ermittle die inverse Matrix von  $A = \begin{pmatrix} 3 & 5 \\ 1 & 4 \end{pmatrix}$ 

Inverse Matrix

$$
A = \begin{pmatrix} 3 & 5 \\ 1 & 4 \end{pmatrix}, \qquad A^{-1} = \frac{1}{7} \begin{pmatrix} 4 & -5 \\ -1 & 3 \end{pmatrix}
$$

$$
A = \begin{pmatrix} 1 & 4 & 3 \\ 2 & 5 & 4 \\ 1 & -3 & -2 \end{pmatrix}, \qquad A^{-1} = \begin{pmatrix} 2 & -1 & 1 \\ 8 & -5 & 2 \\ -11 & 7 & -3 \end{pmatrix}
$$

Möglich ist auch:

 $\uparrow$ 

$$
A = \begin{pmatrix} a_{11} & a_{12} \\ a_{21} & a_{22} \end{pmatrix} \qquad A^{-1} = \frac{1}{\det A} \begin{pmatrix} a_{22} & -a_{12} \\ -a_{21} & a_{11} \end{pmatrix}
$$

© Roolfs

<span id="page-20-0"></span>Zwei Vektoren des  $\mathbb{R}^3$  sind linear abhängig, falls der eine ein Vielfaches des anderen ist,  $\vec{a} = \lambda \vec{b}$ . Drei Vektoren sind linear abhängig, falls sich ein Vektor als Linearkombination der übrigen beiden darstellen lässt, z.B.  $\vec{a} = \lambda \vec{b} + \mu \vec{c}$ .

 $m$  Vektoren des  $\mathbb{R}^n$  sind linear unabhängig, falls sich kein Vektor als Linearkombination der übrigen darstellen lässt.

#### Satz

 $m$  Vektoren des  $\mathbb{R}^n$  sind genau dann linear unabhängig, falls aus einer Linearkombination des Nullvektors  $\lambda_1 \vec{a}_1 + \lambda_2 \vec{a}_2 + \ldots + \lambda_n \vec{a}_n = 0$  folgt, dass alle Koeffizienten  $\lambda_1, \ldots, \lambda_n$  Null sein müssen.

#### Def.

Die linear unabhängigen Vektoren  $\vec{a}_1, \vec{a}_2, \ldots, \vec{a}_m$  bilden eine Basis einer Vektormenge (sogenannter Vektorraum), falls sich alle Vektoren dieser Menge als Linearkombination der  $\vec{a}_i$  darstellen lassen.

#### Satz

Alle Basen bestehen aus gleich vielen Elementen. Ihre Anzahl heißt Dimension des Vektorraums.

#### Satz

 $n$  Vektoren des  $\mathbb{R}^n$  sind genau dann linear abhängig, falls die Determinante der zugehörigen (quadratischen!) Matrix null ist.

a) Überprüfe, ob die Vektoren  $\overrightarrow{a} =$  $\sqrt{ }$  $\mathcal{L}$ 4 1 0  $\setminus$  $\vert$ , −→  $b =$  $\sqrt{ }$  $\mathcal{L}$  $\theta$ 3  $-2$  $\setminus$  $\Bigg), \quad \overrightarrow{c} =$  $\sqrt{ }$  $\mathcal{L}$ 12 −9 8  $\setminus$  $\overline{1}$ linear unabhängig sind.

b) Überprüfe, ob die Vektoren 
$$
\vec{a} = \begin{pmatrix} 2 \\ 1 \\ 0 \end{pmatrix}, \vec{b} = \begin{pmatrix} 0 \\ 1 \\ -2 \end{pmatrix}, \vec{c} = \begin{pmatrix} 1 \\ 0 \\ 7 \end{pmatrix}
$$
  
eine Basis des  $\mathbb{R}^3$  bilden.

a) Überprüfe, ob die Vektoren  $\vec{a} =$  $\sqrt{ }$  $\mathcal{L}$ 4 1 0  $\setminus$  $\vert$ , −→  $b =$  $\sqrt{ }$  $\mathcal{L}$  $\theta$ 3  $-2$  $\setminus$  $\Bigg), \quad \overrightarrow{c} =$  $\sqrt{ }$  $\mathcal{L}$ 12 −9 8  $\setminus$  $\overline{1}$ linear unabhängig sind.

 $\overrightarrow{a}$ ,  $\overrightarrow{b}$  $\overrightarrow{b}$ ,  $\overrightarrow{c}$  sind linear abhängig,  $\overrightarrow{c} = 3 \overrightarrow{a} - 4 \overrightarrow{b}$  $b$ .

b) Überprüfe, ob die Vektoren  $\vec{a} =$  $\sqrt{ }$  $\mathcal{L}$ 2 1 0  $\setminus$  $\vert$ , −→  $b =$  $\sqrt{ }$  $\mathcal{L}$  $\theta$ 1  $-2$  $\setminus$  $\Bigg), \quad \overrightarrow{c} =$  $\sqrt{ }$  $\mathcal{L}$ 1 0 7  $\setminus$  $\overline{1}$ eine Basis des  $\mathbb{R}^3$  bilden.

Die Vektoren bilden eine Basis des  $\mathbb{R}^3$ .

#### [↑](#page-1-0) Eigenwerte und Eigenvektoren

<span id="page-22-0"></span>Es sei  $\mathcal{A} =$  $\begin{pmatrix} a & c \\ b & d \end{pmatrix}$  eine quadratische Matrix. Durch Multiplikation mit  $\mathcal A$  wird einem Vektor  $\vec{x} =$  $\int x$  $\hat{y}$  $\setminus$  $e$ in Vektor  $\vec{u} =$  $\int u$  $\overline{v}$ ausschlauber. Die Abbildung lautet:  ${\mathcal{A}} \, \vec{x} = \vec{u}$ .

Bei vielen Anwendungen stellt sich die Frage, ob ein Vektor  $\vec{x}$  existiert, der durch die Abbildung auf sich selbst oder auf ein Vielfaches von sich selbst abgebildet wird.

Es werden also Lösungen der Gleichung  $\mathcal{A} \vec{x} = \lambda \vec{x}$  bei gegebenen  $\mathcal{A}$  gesucht.

Betrachten wir ein Beispiel. Gegeben sei die Matrix

$$
\mathcal{A} = \left( \begin{array}{cc} 3 & -2 \\ 2 & -2 \end{array} \right).
$$

Die Fragestellung führt auf das Gleichungssystem:

$$
\begin{array}{rcl}\n3x & - & 2y & = & \lambda x \\
2x & - & 2y & = & \lambda y\n\end{array}
$$

Um es zu lösen, formen wir um:

$$
\begin{array}{rcl}\n(3-\lambda)x & - & 2y & = & 0\\
2x & - & (2+\lambda)y & = & 0\n\end{array}
$$

Für dieses Gleichungssystem existiert eine triviale Lösung:  $x = 0$  und  $y = 0$ . Eine nichttriviale Lösung existiert genau dann, wenn die Spaltenvektoren kollinear (linear abhängig) sind, die Determinante der Koeffizienten mithin verschwindet. Somit ist die Gleichung

$$
\left| \begin{array}{cc} 3-\lambda & -2 \\ 2 & -2-\lambda \end{array} \right| = 0 \qquad \text{oder} \qquad \lambda^2 - \lambda - 2 = 0 \text{ zu lösen},
$$

die die *charakteristische Gleichung* des Problems heißt. Die L¨osungen, genannt *Eigenwerte*, sind

$$
\lambda_1 = -1, \qquad \lambda_2 = 2
$$

Zu jedem Eigenwert kann nun ein dazugehörige sogenannte Eigenvektor bestimmt werden:

$$
Zu \t\lambda_1 = -1 \t\text{erhalten wir} \t\t 4x - 2y = 02x - y = 0
$$

Die beiden Gleichungen sind voneinander abhängig, eine von ihnen kann weggelassen werden.

Eine mögliche Lösung ist  $x_1 = 1$ ,  $y_1 = 2$ , zusammengefasst:  $\vec{x_1} =$  $\sqrt{1}$ 2  $\setminus$ .

Jedes Vielfache von  $\vec{x_1}$  wäre ebenfalls ein Eigenvektor zum Eigenwert  $\lambda_1 = -1$ . Analog erhalten wir zum Eigenwert  $\lambda_2 = 2$  den Eigenvektor  $\vec{x_2} =$  $\sqrt{2}$ 1  $\setminus$ oder jedes Vielfachen davon. [↑](#page-1-0) <sup>R</sup> <sup>c</sup> oolfs

1. Ermittle für die Matrix  $\mathcal{A} =$  $\begin{pmatrix} 2 & 2 \\ 1 & 3 \end{pmatrix}$  Eigenwerte und Eigenvektoren.

2. Ermittle für die Matrix 
$$
\mathcal{B} = \begin{pmatrix} 2 & 1 & 3 \\ 0 & 1 & 1 \\ 2 & 2 & 0 \end{pmatrix}
$$
 Eigenverte und Eigenvektoren.

$$
1. \quad \mathcal{A} = \begin{pmatrix} 2 & 2 \\ 1 & 3 \end{pmatrix}
$$

 $\rm Zun\ddot{a}chst$ ist die Determinante der Matrix  $2-\lambda$  2 1  $3 - \lambda$  $\setminus$ zu ermitteln.

Ergebnisse:

Eigenwert, Eigenvektor

$$
\lambda_1 = 1, \quad \vec{v_1} = \begin{pmatrix} -2 \\ 1 \end{pmatrix}
$$

$$
\lambda_2 = 4, \quad \vec{v_2} = \begin{pmatrix} 1 \\ 1 \end{pmatrix}
$$

2. 
$$
\mathcal{B} = \begin{pmatrix} 2 & 1 & 3 \\ 0 & 1 & 1 \\ 2 & 2 & 0 \end{pmatrix}
$$

Zunächst ist die Determinante der Matrix

$$
\left(\begin{array}{ccc} 2-\lambda & 1 & 3 \\ 0 & 1-\lambda & 1 \\ 2 & 2 & -\lambda \end{array}\right)
$$
zu ermitteln,

z.B. durch Entwickeln. Die Spalte oder Zeile mit den meisten Nullen wird bevorzugt. Dann muss ein Faktor ausgeklammert werden  $(\lambda - 1)( \ldots ) = 0.$ Durch Lösen der restlichen quadratischen Gleichung ( ... ) = 0 mit der p-q-Formel werden die übrigen Lösungen erkannt.

Mit diesen Lösungen ist dann jeweils ein Gleichungssystem zu bearbeiten:  $A\vec{x} = \lambda_1 \vec{x}, \quad A\vec{x} = \lambda_2 \vec{x}, \quad A\vec{x} = \lambda_3 \vec{x}$ 

Die  $\lambda_i$  können auch in die obige Matrix eingesetzt werden (Vorzeichen beachten), auf der rechten Seite der Matrixgleichung steht dann der Nullvektor.

Ergebnisse:

Eigenwert, Eigenvektor

$$
\lambda_1 = 4, \quad \vec{v_1} = \begin{pmatrix} 5 \\ 1 \\ 3 \end{pmatrix}, \qquad \lambda_2 = 1, \quad \vec{v_2} = \begin{pmatrix} -1 \\ 1 \\ 0 \end{pmatrix}, \qquad \lambda_3 = -2, \quad \vec{v_3} = \begin{pmatrix} 2 \\ 1 \\ -3 \end{pmatrix}
$$

 $\uparrow$   $\qquad \qquad \odot$  Roolfs

#### [↑](#page-1-0) Schnittgerade zweier Ebenen

<span id="page-25-0"></span>Beim Schnitt von nicht parallelen Ebenen tritt ein unterbestimmtes Gleichungssystem auf.

 $3x - 4y + z = 1$  $5x + 2y - 3z = 6$ 

Das Gauss-Verfahren liefert:

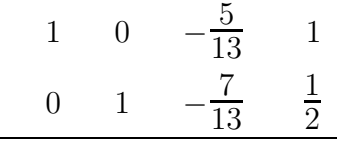

Das heißt:

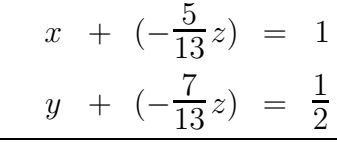

und damit:

 $\sqrt{ }$ 

 $\setminus$ 

 $\overline{\phantom{a}}$ 

$$
x = \frac{5}{13}z + 1
$$
  

$$
y = \frac{7}{13}z + \frac{1}{2}
$$

*Lösung:*  $S\left(\frac{5}{13}z + 1 \mid \frac{7}{13}z + \frac{1}{2}\right)$  $\frac{1}{2}$  | z)

$$
\vec{x} = \begin{pmatrix} \frac{5}{13}z + 1 \\ \frac{7}{13}z + \frac{1}{2} \\ z \end{pmatrix} = \begin{pmatrix} 1 \\ \frac{1}{2} \\ 0 \end{pmatrix} + z \begin{pmatrix} \frac{5}{13} \\ \frac{7}{13} \\ 1 \end{pmatrix} = \begin{pmatrix} 1 \\ \frac{1}{2} \\ 0 \end{pmatrix} + \lambda \begin{pmatrix} 5 \\ 7 \\ 13 \end{pmatrix}
$$

 $\Bigg\}$ ist eine spezielle, d. h. einzelne Lösung des Gleichungssystems.

λ  $\sqrt{ }$  $\overline{\phantom{a}}$ 5 7 13  $\setminus$  $\big|$ ist die allgemeine Lösung des zugehörigen homogenen Gleichungssystems:

 $3x - 4y + z = 0$  $5x + 2y - 3z = 0$ 

# <span id="page-26-0"></span> $\uparrow$ Lösbarkeit von Gleichungssystemen in Abhängigkeit von  $\lambda$

Gegeben sei das lineare Gleichungssystem

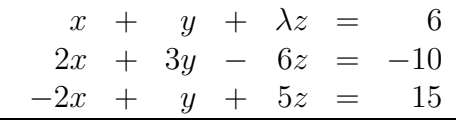

Für welche $\lambda$ ist das lineare Gleichungssystem eindeutig lösbar?

Die Determinante der Koeffizientenmatrix lautet: $23+8\lambda$ Für die eindeutige Lösbarkeit muss  $23 + 8\lambda \neq 0$  sein, d. h.  $\lambda \neq -\frac{23}{8}$  $rac{18}{8}$ .

# Lösbarkeit von Gleichungssystemen

Für welches $t\in\mathbb{R}$ hat das LGS keine Lösung?

 $tx + y + z = 1$  $x + ty + z = 1$  $x + y + tz = 1$ 

## Lösbarkeit von Gleichungssystemen

Für welches  $t \in \mathbb{R}$  hat das LGS keine Lösung?

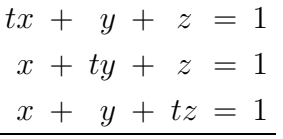

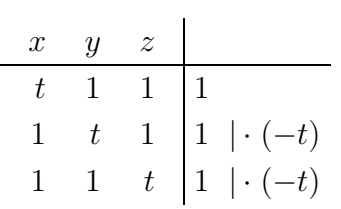

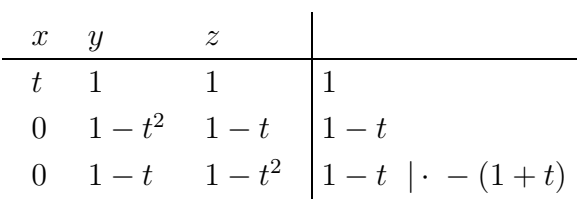

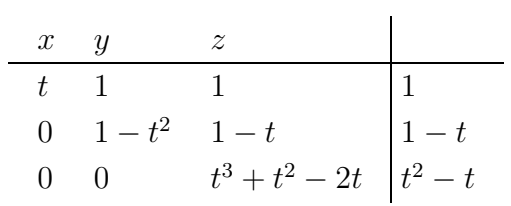

Das LGS besitzt genau dann keine eindeutige Lösung, wenn eines der Hauptdiagonalelemente den Wert 0 annimmt:

$$
t3 + t2 - 2t = 0 \implies t1 = 0, t2 = 1, t3 = -2
$$
  
1 - t<sup>2</sup> = 0 \implies t<sub>4/5</sub> = ±1  
 $t6 = 0$ 

Für diese  $t$ -Werte existieren entweder unendlich viele Lösungen oder gar keine. Diese  $t$ -Werte müssen einzeln geprüft werden:

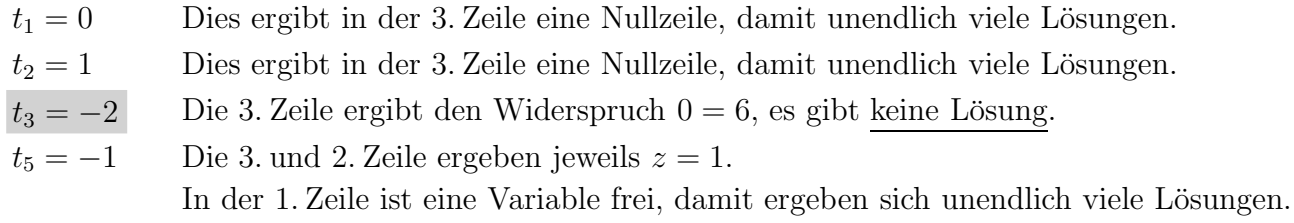

# <span id="page-29-0"></span>[↑](#page-1-0) Abstand Punkt/Gerade im R 2

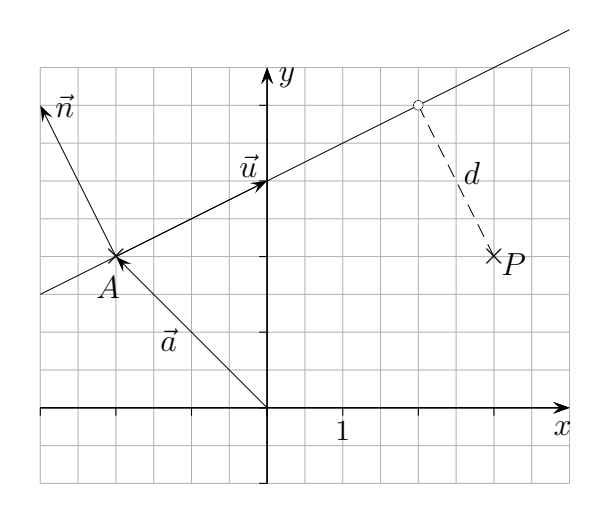

*Geradengleichung*:  $\vec{x} = \vec{a} + \lambda \vec{u}$ 

Wie groß ist der Abstand des Punkts  $P(3 | 2)$  zur Geraden  $g: \vec{x} =$  $\Big( -2$ 2  $\setminus$  $+$   $\lambda$  $\sqrt{2}$ 1  $\setminus$ ?

In der xy-Ebene (2dimensional) existiert eine Normalenform und dann auch die Hessesche Normalenform für Geraden. Der Normalenvektor ist orthogonal zum Richtungsvektor.

HNF  $g: \ \vec{n}^{\circ}(\vec{x} - \vec{a}) = 0$  $\vec{n}^{\circ} \vec{x} - c = 0, \quad c = \vec{n}^{\circ} \cdot \vec{a}$  $d = | \vec{n}^{\circ} \overrightarrow{OI}$  $OP - c$  |

 $d=\sqrt{5}$ 

Wie groß ist der Abstand des Punkts  $P(1 | 2)$  zur Geraden  $g: \vec{x} =$  $\begin{pmatrix} 2 \end{pmatrix}$  $\overline{c}$  $\setminus$  $+$   $\lambda$  $\begin{pmatrix} 3 \end{pmatrix}$  $\frac{-4}{\cdot}$  $\setminus$ ? Wie groß ist der Abstand des Punkts  $P(1 | 2)$  zur Geraden  $g: \ \vec{x} = \begin{pmatrix} 2 \\ -3 \end{pmatrix} + \lambda \begin{pmatrix} 3 \\ -4 \end{pmatrix}$ ?

$$
d=\frac{11}{5}
$$

Hinweis:

 $\uparrow$ 

Ein Einheitsvektor  $\vec{n}^{\circ}$  (Vektor der Länge 1) des  $\mathbb{R}^2$  ist durch den mit der positiven x-Achse eingeschlossenen Winkel  $\varphi$  festgelegt:

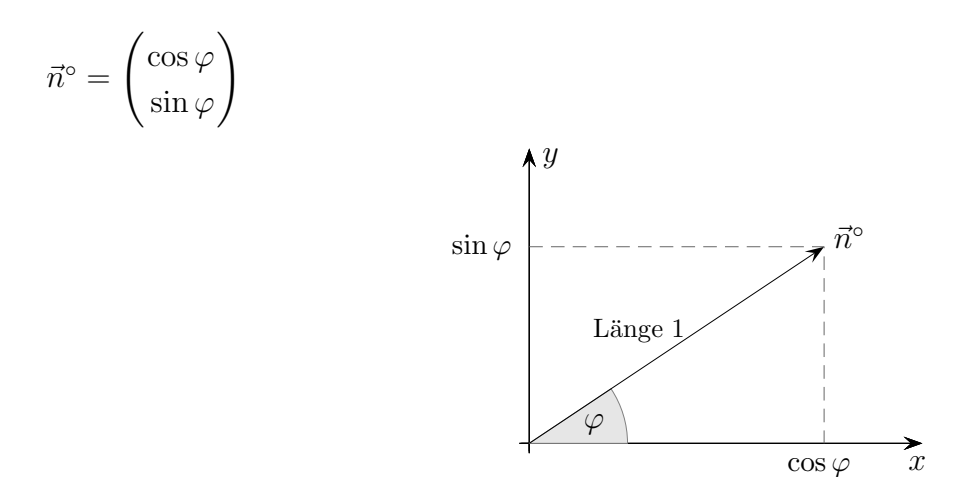

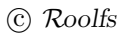

# <span id="page-31-0"></span>[↑](#page-1-0) Achsenabschnittsform der Ebene

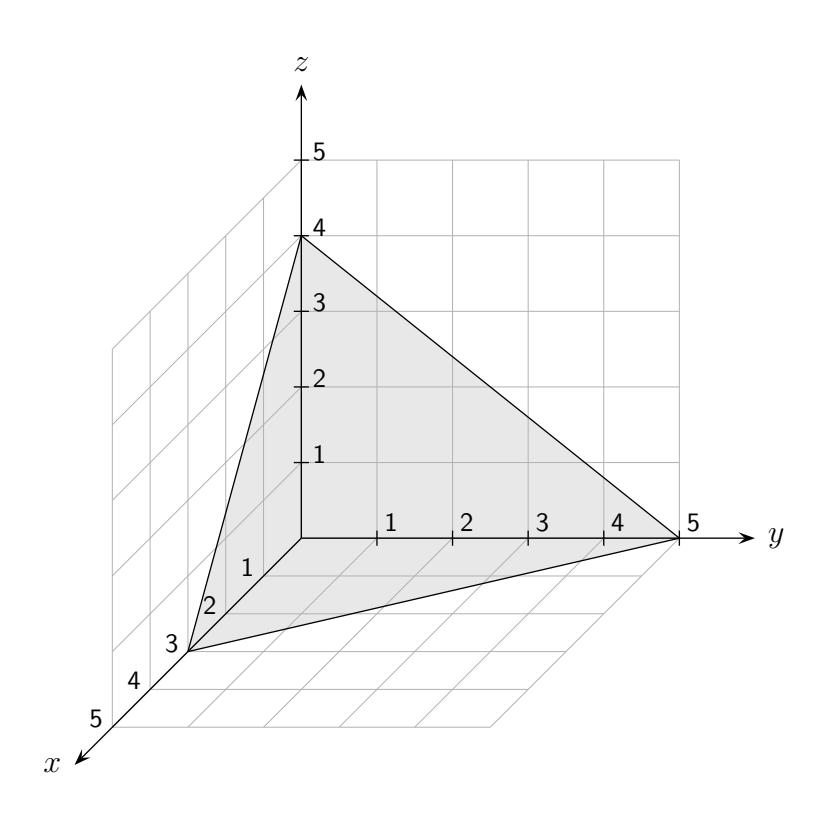

Die Gleichung der Ebene mit den Achsenabschnitten $\boldsymbol{a},$   $\boldsymbol{b}$  und  $\boldsymbol{c}$  lautet:

$$
\frac{x}{a} + \frac{y}{b} + \frac{z}{c} = 1
$$

$$
\frac{x}{3} + \frac{y}{5} + \frac{z}{4} = 1
$$

Dies kann unmittelbar mit einer Betrachtung der Achsen-Schnittpunkte bestätigt werden. Für die Schnittstelle $x_0$ der Ebene mit der  $x\text{-Achse}$  gilt z.B.  $y = 0$  und  $z = 0$ , also  $x_0 = a$ .

Die Koordinatenform  $5x + 3y - z = 6$ kann durch eine Division mit 6 in die Achsenabschnittsform umgeformt werden.

$$
\frac{\frac{x}{6}}{\frac{5}{5}} + \frac{y}{2} - \frac{z}{6} = 1
$$

## [↑](#page-1-0) Diagonalisierung

<span id="page-32-0"></span>Es sei eine symmetrische Matrix gegeben:

$$
\mathcal{A} = \begin{pmatrix} a & c \\ c & b \end{pmatrix}, \quad z.B. \quad \mathcal{A} = \begin{pmatrix} 1 & 2 \\ 2 & 1 \end{pmatrix}
$$

.

Wenn nun die verschiedenen Eigenwerte  $\lambda_1, \lambda_2$  mit den dazugehörigen Eigenvektoren  $\vec{v}_1, \vec{v}_2$ ermittelt wurden, kann A als Produkt dreier Matrizen dargestellt (diagonalisiert) werden:

$$
\begin{pmatrix} a & c \\ c & b \end{pmatrix} = \begin{pmatrix} \vec{v_1} & \vec{v_2} \\ 0 & \lambda_2 \end{pmatrix} \begin{pmatrix} \lambda_1 & 0 \\ 0 & \lambda_2 \end{pmatrix} \begin{pmatrix} \vec{v_1} & \vec{v_2} \\ 0 & \lambda_2 \end{pmatrix}^T
$$

Die Eigenvektoren sind hierbei also zu normieren. Man wird feststellen, dass sie orthogonal sind und dass  $(\vec{v}_1^{\circ}, \vec{v}_2^{\circ})^T$  mit  $(\vec{v}_1^{\circ}, \vec{v}_2^{\circ})^{-1}$  übereinstimmt.

Die Eigenwerte der Matrix A sind  $\lambda_1 = -1$  und  $\lambda_2 = 3$ , die zugehörigen Eigenvektoren  $\vec{v_1} =$  $\begin{pmatrix} 1 \end{pmatrix}$  $\overline{c}$ <sup>-1</sup> ! und  $\vec{v_2} =$  $\sqrt{1}$ 1 ! Der Normierungsfaktor ist  $\frac{1}{\sqrt{2}}$ .

Um für  $\vec{x}$  das Bild  $\vec{A} \vec{x}$  zu ermitteln, stellen wir  $\vec{x}$ als Linearkombination der Eigenvektoren dar:

$$
\vec{x} = c_1 \vec{v}_1^{\circ} + c_2 \vec{v}_2^{\circ} \quad *
$$

Nun ist  $\mathcal{A}\vec{x} = \mathcal{A}(c_1\vec{v}_1^{\circ} + c_2\vec{v}_2^{\circ}) = \lambda_1c_1\vec{v}_1^{\circ} + \lambda_2c_2\vec{v}_2^{\circ}$ 

Die Diagonalisierung beinhaltet nichts anderes. In Matrizenschreibweise heißt ∗:

$$
\vec{x} = (\vec{v}_1^{\circ}, \vec{v}_2^{\circ}) \begin{pmatrix} c_1 \\ c_2 \end{pmatrix} \text{ oder } \begin{pmatrix} c_1 \\ c_2 \end{pmatrix} = (\vec{v}_1^{\circ}, \vec{v}_2^{\circ})^{-1} \vec{x}
$$

$$
\begin{pmatrix} \lambda_1 & 0 \\ 0 & \lambda_2 \end{pmatrix} (\vec{v}_1^{\circ}, \vec{v}_2^{\circ})^{-1} \vec{x} = \begin{pmatrix} \lambda_1 c_1 \\ \lambda_2 c_2 \end{pmatrix}
$$

$$
(\vec{v}_1^{\circ}, \vec{v}_2^{\circ}) \begin{pmatrix} \lambda_1 & 0 \\ 0 & \lambda_2 \end{pmatrix} (\vec{v}_1^{\circ}, \vec{v}_2^{\circ})^{-1} \vec{x} = \lambda_1 c_1 \vec{v}_1^{\circ} + \lambda_2 c_2 \vec{v}_2^{\circ} =
$$

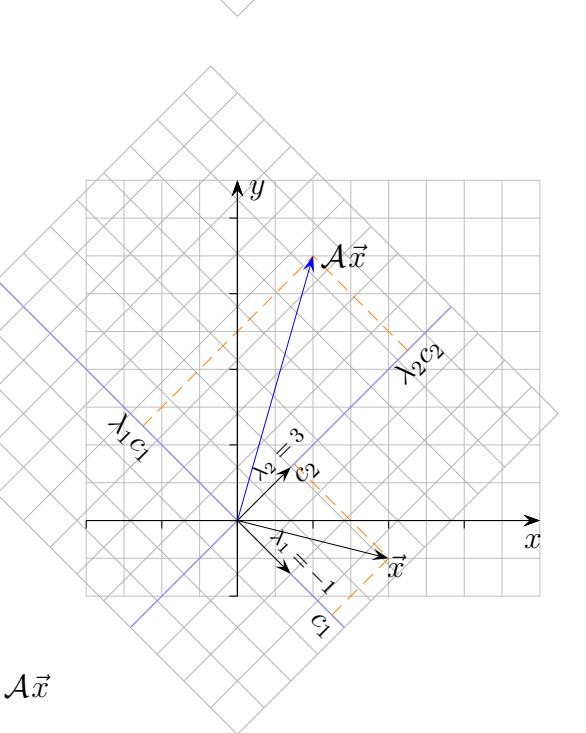

 $\Diamond$ ◦∿  $\mathcal{C}^{\mathcal{P}}$ 

 $\mathcal{I}_4$ 

 $\mathcal{A} \vec{x}$ 

~v ◦ ç  $\Im$ 

 $\vec{x}$ 

 $\mathcal{X}$ 

[↑](#page-1-0) <sup>R</sup> <sup>c</sup> oolfs

Die Basisvektoren der neuen Basis sind die orthonormalen Eigenvektoren  $\vec{v}_1^{\circ}$ ,  $\vec{v}_2^{\circ}$  von A. In dieser neuen Basis ist die Gestalt der Abbildung besonders einfach, da sie hier durch die Diagonalmatrix

$$
\left(\begin{array}{cc} \lambda_1 & 0 \\ 0 & \lambda_2 \end{array}\right)
$$

gegeben ist. Sie enthält die Eigenwerte.

Deswegen nennt man die Basisvektorrichtungen auch Hauptachsenrichtungen von A. Geometrisch bedeutet dies, dass in jeder Hauptachsenrichtung eine Streckung mit dem jeweiligen Eigenwert als Streckfaktor erfolgt (einschließlich Richtungsumkehr für negative Eigenwerte).

Die Koordinaten in der Basis der orthonormalen Eigenvektoren wurden mit  $c_1$ ,  $c_2$  bezeichnet.

Eine Eigenvektorbasis wird bei iterierter Abbildung nutzbringend verwendet.

$$
\underbrace{\mathcal{A} \cdot (\dots (\mathcal{A} \cdot (\mathcal{A} \cdot \vec{x})) \dots)}_{n \text{ Iterationen}} = \mathcal{A}^n \cdot \vec{x} = \lambda_1^n c_1 \vec{v}_1^o + \lambda_2^n c_2 \vec{v}_2^o
$$

$$
\begin{pmatrix} a & c \ c & b \end{pmatrix} = (\vec{v}_1^{\circ}, \vec{v}_2^{\circ}) \begin{pmatrix} \lambda_1 & 0 \ 0 & \lambda_2 \end{pmatrix} (\vec{v}_1^{\circ}, \vec{v}_2^{\circ})^T
$$

kann umgestellt werden zu

$$
\left(\vec{v}_1^{\circ}, \vec{v}_2^{\circ}\right)^T \left(\begin{array}{cc} a & c \\ c & b \end{array}\right) \left(\vec{v}_1^{\circ}, \vec{v}_2^{\circ}\right) = \left(\begin{array}{cc} \lambda_1 & 0 \\ 0 & \lambda_2 \end{array}\right)
$$

beachte:

$$
\left(\,\vec{v}^{\circ}_1,\vec{v}^{\circ}_2\,\right)^T=\left(\,\vec{v}^{\circ}_1,\vec{v}^{\circ}_2\,\right)^{-1}
$$

# $\uparrow$ Schnittpunkt Gerade/Ebene

<span id="page-34-0"></span>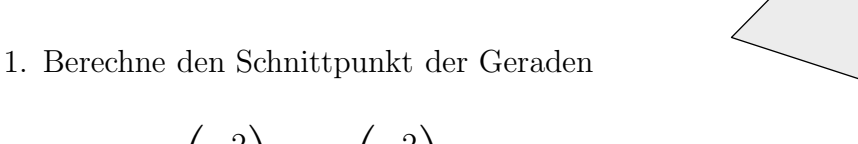

$$
g: \quad \vec{x} = \begin{pmatrix} 2 \\ 3 \\ -1 \end{pmatrix} + \lambda \begin{pmatrix} 2 \\ -3 \\ 1 \end{pmatrix}
$$

und der Ebene E: 
$$
\begin{pmatrix} 3 \\ 4 \\ -2 \end{pmatrix} \cdot \vec{x} - 4 = 0
$$

Lösung:

 $\uparrow$ 

Der gesuchte Vektor  $\vec{x}$ , der zum Schnittpunkt S führt, erfüllt die Geraden- und die Ebenengleichung, daher lautet die Schnittbedingung:

$$
\begin{pmatrix} 3 \ 4 \ -2 \end{pmatrix} \left[ \begin{pmatrix} 2 \ 3 \ -1 \end{pmatrix} + \lambda \begin{pmatrix} 2 \ -3 \ 1 \end{pmatrix} \right] - 4 = 0
$$
  
20 - 8\lambda - 4 = 0  
-8\lambda = -16  
 $\lambda = 2$ 

 $\lambda = 2$  in die Geradengleichung eingesetzt, ergibt den Schnittpunkt  $S(6|-3|1)$ .

2. Berechne den Schnittpunkt von Gerade und Ebene:

a) 
$$
g: \quad \vec{x} = \begin{pmatrix} 1 \\ -1 \\ 3 \end{pmatrix} + \lambda \begin{pmatrix} 2 \\ 0 \\ 1 \end{pmatrix}
$$
  $E: \quad \begin{pmatrix} -2 \\ 1 \\ 3 \end{pmatrix} \cdot \vec{x} - 4 = 0$   
\nb)  $g: \quad \vec{x} = \begin{pmatrix} 4 \\ 0 \\ -2 \end{pmatrix} + \lambda \begin{pmatrix} -1 \\ 1 \\ 3 \end{pmatrix}$   $E: \quad \begin{pmatrix} 4 \\ -2 \\ 1 \end{pmatrix} \cdot \vec{x} - 5 = 0$ 

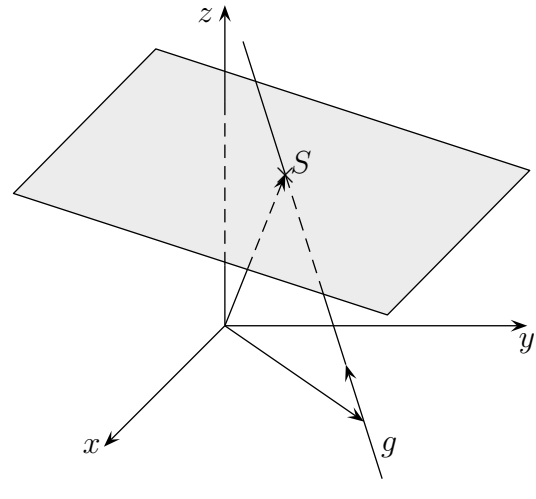

© Roolfs

# Schnittpunkt Gerade/Ebene

 ${\rm L\ddot{o}sungen:}$ 

- 2. a)  $S(5 | -1 | 5), \quad \lambda = 2$ 
	- b)  $S(1 | 3 | 7), \lambda = 3$

#### [↑](#page-1-0) Vollständige Induktion

<span id="page-36-0"></span>1. Wir wollen die Aussage: *Für <u>alle</u> natürlichen Zahlen gilt:*  $(x^n)' = n \cdot x$ beweisen.

 $(x)' = 1$ Dies ist unmittelbar einsichtig.  $(x^2)' = (x \cdot x)$ Wir verwenden die Produktregel.  $(x^3)' = (x^2 \cdot x)' = 2x \cdot x + x^2 \cdot 1 = 3x^2$  $(x^4)' = (x^3 \cdot x)' = 3x^2 \cdot x + x^3 \cdot 1 = 4x^3$ 

> Um  $(x^4)' = 4x^3$  zu beweisen, haben wir  $(x^3)' = 3x^2$  verwendet. Um  $(x^5)' = 5x^4$  zu beweisen, würden wir  $(x^4)' = 4x^3$  verwenden.

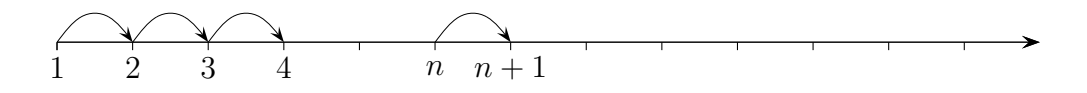

2. Sei  $A(n)$  die Aussage  $(x^n)' = n \cdot x^{n-1}$ Bisher haben wir  $A(1)$ ,  $A(2)$ ,  $A(3)$ ,  $A(4)$  bewiesen. Etwas genauer haben wir gezeigt:

A(1) Das war der Anfang. A(1) =⇒ A(2) In Worten: Aus A(1) folgt A(2) A(2) =⇒ A(3) A(3) =⇒ A(4)

Wenn es nun gelänge, den Übergang  $A(n) \Longrightarrow A(n+1)$  allgemein zu beweisen, so wäre damit  $A(n)$  für <u>alle</u> natürlichen Zahlen gültig.

3. Der Nachweis ist nicht schwierig:

 $(x^{n+1})' = (x^n \cdot x)' = nx^{n-1} \cdot x + x^n \cdot 1 = (n+1) \cdot x^n$  Dies ist  $A(n+1)$ . Verwendet wurde  $A(n)$ . Damit wurde auf einen Schlag gezeigt:

$$
A(4) \Longrightarrow A(5)
$$
  
\n
$$
A(5) \Longrightarrow A(6)
$$
  
\n
$$
A(6) \Longrightarrow A(7)
$$
und so fort

4. *Zusammengefasst: Um eine Aussage durch vollständige Induktion zu beweisen, genugt der Nachweis von ¨*

A(1) *Dies ist der Induktionsanfang.* A(n) =⇒ A(n + 1) *Das ist der Induktionsschluss von* n *auf* n + 1*.*

In Worten: Wenn die Aussage für  $n$  gilt, so gilt sie auch für den Nachfolger von  $n$ .

6. Beweise:

a) 
$$
2+4+6+\ldots+2n = n(n+1)
$$
  
\nb)  $1+3+5+\ldots+(2n-1) = n^2$   
\nc)  $1+2+3+\ldots+n = \frac{1}{2}n(n+1)$   
\nd)  $1^2+2^2+3^2+\ldots+n^2 = \frac{1}{6}n(n+1)(2n+1)$   
\ne)  $1^3+2^3+3^3+\ldots+n^3 = \frac{1}{4}n^2(n+1)^2$ 

$$
1 + 3 + 5 + \ldots + (2n - 1) = n^2
$$

Beweis:

- 1. Induktionsanfang  $n = 1$ ,  $A(1)$ :  $1 = 1^2$  stimmt
- 2. Induktionsschluss von  $n$  auf  $n + 1$  $A(n) \implies A(n+1)$

Schreibe hierzu  $A(n + 1)$  auf, formuliere also die obige Formel für  $n + 1$ :  $1+3+5+\ldots+(2n-1)+(2(n+1)-1)=(n+1)^2$ 

Um die Gleichheit zu zeigen, wird  $A(n)$  verwendet: Die ersten n Summanden ergeben  $n^2$ .  $1 + 3 + 5 + \ldots + (2n - 1)$  $\frac{1}{x^2}$  $+(2(n+1)-1) = (n+1)^2$ 

 $n^2$ 

Es verbleibt der Nachweis von:

$$
n^2 + (2(n+1) - 1) = (n+1)^2
$$
  
...

Der verbleibende Nachweis ist nicht immer so einfach wie in diesem Beispiel. Häufig führt geschicktes Ausklammern zum Ziel.

[↑](#page-1-0) <sup>R</sup> <sup>c</sup> oolfs

### [↑](#page-1-0) Satz von Cayley-Hamilton

<span id="page-38-0"></span>Gegeben sei die Matrix  $\mathcal{A} =$  $\begin{pmatrix} 2 & 2 \\ 1 & 3 \end{pmatrix}$ . Das charakteristische Polynom  $λ^2 + a_1λ + a_0$  lautet:

$$
\left|\begin{array}{cc} 2-\lambda & 2\\ 1 & 3-\lambda \end{array}\right| = \lambda^2 - 5\lambda + 4
$$

Nach dem Satz von Cayley-Hamilton  $\mathcal{A}^2 + a_1\mathcal{A} + a_0\mathcal{E} = \mathcal{O}$  gilt dann:  $\mathcal{A}^2 - 5\mathcal{A} + 4\mathcal{E} = \mathcal{O}$ 

Eine Folgerung (Multiplikation mit  $\mathcal{A}^{-1}$ ) ist z.B.  $\mathcal{A} - 5\mathcal{E} + 4\mathcal{A}^{-1} = \mathcal{O}$ . Hieraus erhält man eine einfache Darstellung der inversen Matrix:  $\mathcal{A}^{-1} = \frac{1}{4}$  $\frac{1}{4}(5\mathcal{E}-\mathcal{A})$ 

# [↑](#page-1-0) Skalarprodukt

<span id="page-39-0"></span> $\vec{a} \cdot \vec{b} = |\vec{a}| \cdot |\vec{b}| \cdot \cos \alpha$ 

1. Welchen Winkel bilden die Vektoren $\vec{a}$  und  $\vec{b}$  ?

a) 
$$
\vec{a} = \begin{pmatrix} 1 \\ 1 \\ 1 \end{pmatrix}
$$
,  $\vec{b} = \begin{pmatrix} 3 \\ -4 \\ 2 \end{pmatrix}$  b)  $\vec{a} = \begin{pmatrix} 1 \\ -6 \\ 2 \end{pmatrix}$ ,  $\vec{b} = \begin{pmatrix} -2 \\ 5 \\ -2 \end{pmatrix}$ 

Lösungen:

 $\degree$  b) 168, 2 $\degree$ 

2. Berechne die Innenwinkel des Dreiecks  $A(2 \mid 4 \mid 3)$ ,  $B(6 \mid 0 \mid -4)$ und  $C(5 \mid -4 \mid 2)$ . 1. a) 83, 8

3. Welche Winkel bildet 
$$
\vec{a} = \begin{pmatrix} 6 \\ 5 \\ -5 \end{pmatrix}
$$
 mit den Koordinatenachsen? \n3. 49, 7°; 57, 4°; 122, 6°

#### [↑](#page-1-0) Berechnung von Flächen und Volumen

<span id="page-40-0"></span>1. A parallelogramm (Raute) =  $| \vec{a} \times \vec{b} | = | \vec{a} \times \vec{c} |$ 

 $\begin{array}{c} \hline \end{array}$ 

 $a_1$   $b_1$  $a_2$   $b_2$   $\begin{array}{c} \hline \end{array}$ 

2dimensional:

 $\vec{a}$  $\vec{b}$   $\vec{c}$  $= | a_1b_2 - a_2b_1 |$ 

2.  $A_{\text{Dreieck}} = \frac{1}{2}$  $\frac{1}{2} \mid \vec{a} \times \vec{b} \mid$ 

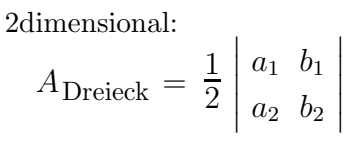

 $A_{\text{Parallelogramm (Raute)}} =$ 

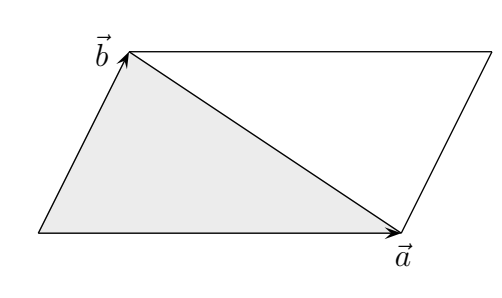

3. 
$$
V_{\text{Spat}} = |(\vec{a} \times \vec{b}) \cdot \vec{c}| = |\det(\vec{a}, \vec{b}, \vec{c})|
$$

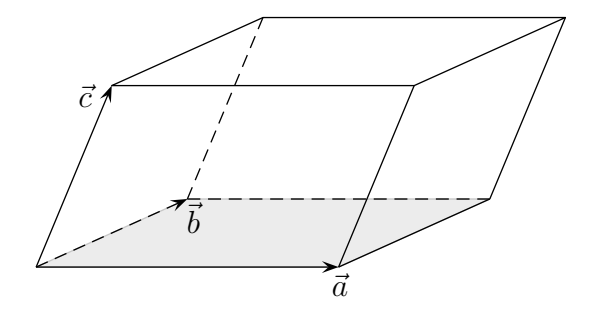

4.  $V_{\text{Pyramide}}$  (Grundfläche Parallelogramm) =  $\frac{1}{3}$  $\frac{1}{3}V_{\text{Spat}}$ 

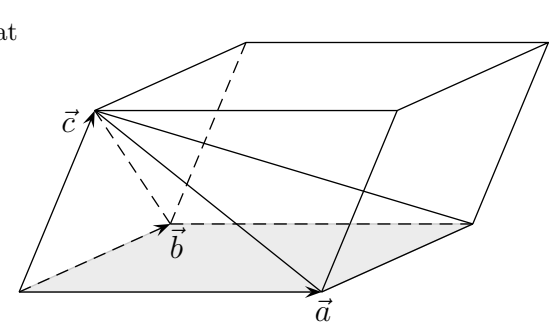

[↑](#page-1-0) Eigenwerte $\ \lambda_1,\ \lambda_2,\ \lambda_2\ \;$ erraten

<span id="page-41-0"></span>
$$
(\lambda - \lambda_1) \cdot (\lambda - \lambda_2) \cdot (\lambda - \lambda_3) = \lambda^3 - (\lambda_1 + \lambda_2 + \lambda_3)\lambda^2 + (\ldots)\lambda - \lambda_1\lambda_2\lambda_3
$$

a)  $\lambda^3 - 6\lambda^2 + 11\lambda - 6 = 0$  $\lambda_1 + \lambda_2 + \lambda_3 = 6$  $\lambda_1 \lambda_2 \lambda_3 = 6$  d. h.  $\lambda_i$  Teiler von 6  $\lambda_1 = 1, \lambda_2 = 2, \lambda_3 = 3$ 

b) 
$$
\lambda^3 - 10\lambda^2 + 31\lambda - 30 = 0
$$

$$
\lambda_1 + \lambda_2 + \lambda_3 = 10
$$

$$
\lambda_1 \lambda_2 \lambda_3 = 30
$$
 d.h. 
$$
\lambda_i \text{ Teiler von } 30
$$

$$
\lambda_1 = 2, \lambda_2 = 3, \lambda_3 = 5
$$

c) 
$$
\lambda^3 - 3\lambda^2 - 6\lambda + 8 = 0
$$
  
\n $\lambda_1 + \lambda_2 + \lambda_3 = 3$   
\n $\lambda_1 \lambda_2 \lambda_3 = -8$  d.h.  $\lambda_i$  Teiler von -8  $\lambda_1 = 1, \lambda_2 = -2, \lambda_3 = 4$ 

d) 
$$
\lambda^3 + 2\lambda^2 - 13\lambda + 10 = 0
$$
  
\n $\lambda_1 + \lambda_2 + \lambda_3 = -2$   
\n $\lambda_1 \lambda_2 \lambda_3 = -10$   
\n $\lambda_1 = 1, \lambda_2 = 2, \lambda_3 = -5$ 

#### <span id="page-42-0"></span>[↑](#page-1-0) Stetigkeit Nachweis

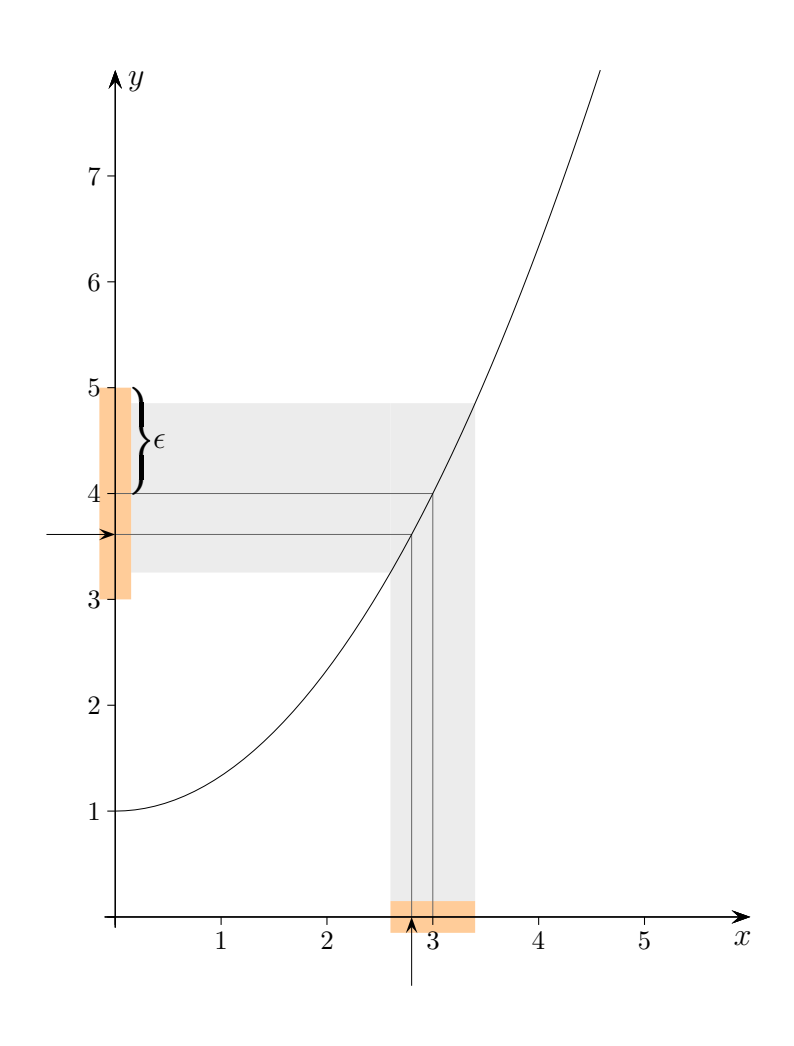

Wir betrachten die Stelle  $x = 3$ , der Funktionswert ist 4, d. h.  $f(3) = 4$ .

Wenn wir uns in der Nähe von  $x = 3$  aufhalten, ist der Funktionswert auch in der Nähe von  $y = 4$ . Die Umgebung des Funktionswertes  $y = 4$  soll nun vorgegeben sein (die  $\epsilon$ -Umgebung) und wir fragen uns, in welchem Bereich um den x-Wert 3 (die δ-Umgebung) ich mich bewegen darf, damit der zugehörige Funktionswert in der vorgegebenen  $\epsilon$ -Umgebung bleibt.

Veranschaulichung:  $x$  ein Schieberegler,  $y$  ein Höhenzeiger.

Hierbei ist nicht verlangt, dass die  $\delta$ -Umgebung möglichst groß sein muss.

Wichtig ist nur, dass die Funktionswerte nicht aus der  $\epsilon$ -Umgebung entweichen.

Um eine mögliche δ-Umgebung ausfindig zu machen, muss eine Beziehung zwischen  $| f(x) - 4 |$ und

 $|x-3|$  hergestellt werden, z.B. in der Form:

$$
|f(x) - 4| < \ldots < 2 \cdot |x - 3|
$$

Wenn nun für x gilt:  $|x-3| < \frac{\epsilon}{2}$  $\frac{\epsilon}{2}$ , dann ist | f(x) − 4 | <  $\epsilon$  sichergestellt, damit ist  $\delta = \frac{\epsilon}{2}$  $\frac{c}{2}$ . Umformung:

$$
2 \cdot \underbrace{|x-3|}_{\delta} < \epsilon \quad \Longrightarrow \quad \delta = \frac{\epsilon}{2}
$$

Die Ungleichungskette

$$
|f(x) - f(a)| < \ldots < C \cdot |x - a|
$$

führt zu  $\delta = \frac{\epsilon}{C}$  $\frac{c}{C}$ .

Betrachten wir die Funktion  $f(x) = x^2$  an der Stelle  $x = a$ .

$$
|f(x) - f(a)| = |x^2 - a^2| = |(x + a) \cdot (x - a)| \le |x + a| \cdot |x - a|
$$
  
  $g(x)$ 

 $g(x)$  muss auf einem Intervall, z.B.  $\left[a-1,a+1\right]$  nach oben abgeschätzt werden. Dies führt zu  $C = 2a + 1$  und  $\delta = \frac{\epsilon}{C}$  $\frac{c}{C}$ .

Es muss noch erwähnt werden, dass das  $\delta$  der  $\delta$ -Umgebung hier höchstens 1 sein darf.

# [↑](#page-1-0) Grenzwert einer Funktion

<span id="page-44-0"></span>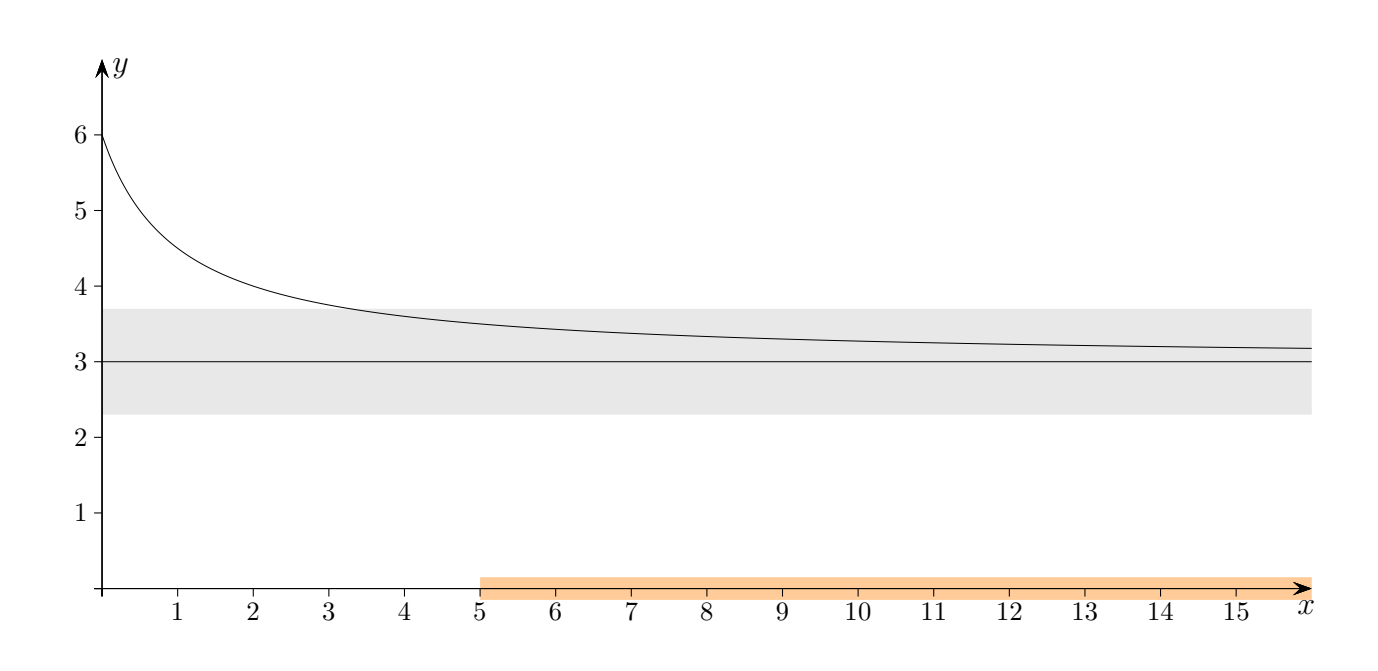

Die Funktionswerte scheinen gegen den Wert 3 zu streben.

Zum Nachweis ist zu jeder Umgebung von 3 ( $\epsilon$ -Umgebung) nachzuweisen, dass die Funktionswerte schließlich, also für alle  $x > x_0$ , in der  $\epsilon$ -Umgebung liegen.

Die Existenz von  $x_0$  (abhängig von  $\epsilon$ ) muss nachgewiesen werden.

Hierbei muss  $x_0$  nicht minimal sein.

Um ein mögliches  $x_0$  ausfindig zu machen, muss eine Ungleichungskette der Form

$$
|f(x)-3| < \ldots < \frac{C}{x} < \epsilon
$$

erstellt werden.

Umformung:

$$
\frac{C}{x} < \epsilon \quad \Longrightarrow \quad \frac{C}{\epsilon} < x
$$

Für  $x > \frac{C}{\epsilon}$  $\frac{\epsilon}{\epsilon}$  ist dann  $|f(x)-3| < \epsilon$  sichergestellt.  $x_0 = \frac{C}{\epsilon}$  $\epsilon$ 

 $\uparrow$   $\qquad \qquad \qquad \odot$  Roolfs

## ↑ Grenzwert einer Folge

<span id="page-45-0"></span>Der Grenzwert der Zahlenfolge  $a_1, a_2, a_3, a_4, \ldots$  sei a.

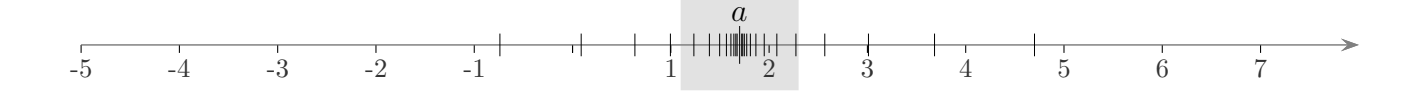

Zu jeder Umgebung von a muss es eine Stelle in der Folge geben, von der ab alle weiteren Folgenglieder in der Umgebung liegen.

Zu beliebig vorgegebener Ungenauigkeit  $\varepsilon$  (erinnert an error) muss es jeweils eine Stelle  $n_0$ geben, von der ab  $|a_n - a| < \varepsilon$  ist, d. h. dass die Abweichungen der weiteren Folgenglieder, also für  $n > n_0$ , von a kleiner als  $\varepsilon$  sind.

einfaches Beispiel:

 $\uparrow$ 

$$
\lim_{n \to \infty} \frac{1}{n} = 0
$$
\n
$$
|\frac{1}{n} - 0| = |\frac{1}{n}| = \frac{1}{n} < \epsilon \quad \text{für } \frac{1}{\epsilon} < n
$$
\n
$$
n_0 = \frac{1}{\epsilon}
$$

C Roolfs

# <span id="page-46-0"></span>[↑](#page-1-0) Hebbare Definitionslücken

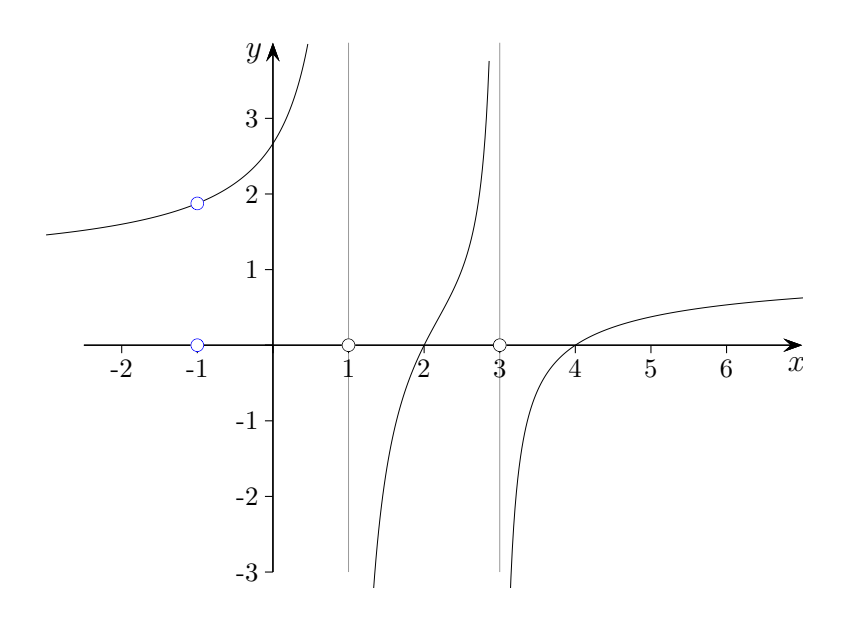

Gegeben ist die Funktion  $f(x) = \frac{(x+1)(x-2)(x-4)}{(x+1)(x-1)(x-2)}$  $(x + 1)(x - 1)(x - 3)$ 

Der Definitionsbereich ist  $\mathbb{D} = \mathbb{R} \setminus \{-1, 1, 3\}$ 

An den Stellen  $x = 1$  und  $x = 3$  liegen Polstellen vor,  $x = -1$  ist eine hebbare Definitionslücke, die Funktion kann hier stetig ergänzt werden, und zwar durch  $f(-1) = \frac{15}{8}$ , hierbei wurde der Faktor  $(x + 1)$  gekürzt. An der Stelle  $x = -1$  ist das  $\varepsilon \delta$ -Kriterium erfüllt.

Falls die Funktion  $f(x)$  in der Form  $f(x) = \frac{x^3 - 5x^2 + 2x + 8}{x^3 - 3x^2 - x + 2}$  $x^3 - 3x^2 - x + 3$ 

gegeben ist, können mit einer Zerlegung von Zähler und Nenner (Tipp: Polynomdivision) die Polstellen und hebbaren Definitionslücken erkannt werden.

 $(x^3 - 5x^2 + 2x + 8)$ :  $(x - 4) = x^2 - x - 2 = ... = (x + 1)(x - 2)$  Die 1. Nullstelle wird als Teiler von 8 geraten und überprüft,  $x^2 - x - 2$  wird mit der pq-Formel zerlegt.

$$
(x3 - 3x2 - x + 3) : (x - 1) = x2 - 2x - 3 = ... = (x + 1)(x - 3)
$$

Zerlege  $x^3 + x^2 - 10x + 8$ 

[↑](#page-1-0) <sup>R</sup> <sup>c</sup> oolfs

$$
(x3+x2-10x+8) : (x-2) = x2+3x-4
$$
  
\n
$$
-(x3-2x2)
$$
  
\n
$$
3x2-10x
$$
  
\n
$$
-(3x2-6x)
$$
  
\n
$$
-4x+8
$$
  
\n
$$
-(-4x+8)
$$

$$
x^2 + 3x - 4 = 0
$$

 $\langle\ldots\rangle$ 

$$
x^{3} + x^{2} - 10x + 8 = (x - 2)(x - 1)(x + 4)
$$

#### [↑](#page-1-0) Quotienten- und Wurzelkriterium

<span id="page-48-0"></span>Eine Reihe  $\sum_{n=1}^{\infty}$  $n=1$  $a_n$  mit  $a_n > 0$  konvergiert, falls für  $n \longrightarrow \infty$  gilt:

$$
\frac{a_{n+1}}{a_n} \longrightarrow q < 1 \qquad \text{(divergiert für } q > 1\text{)}
$$

oder

 $\sqrt[n]{a_n} \longrightarrow q < 1$  (divergiert für  $q > 1$ )

Zum (naheliegenden) Beweis wird der Bezug zur geometrischen Reihe hergestellt.

$$
\sum_{n=1}^{\infty} \frac{n!}{n^n}
$$
\n
$$
\frac{a_{n+1}}{a_n} = \frac{(n+1)!n^n}{(n+1)^{n+1}n!} = \left(\frac{n}{n+1}\right)^n = \frac{1}{(1+\frac{1}{n})^n} \longrightarrow \frac{1}{e} < 1
$$
\n
$$
\sum_{n=1}^{\infty} \frac{n^2}{2^n}
$$
\n
$$
\sqrt[n]{\frac{n^2}{2^n}} = \frac{(\sqrt[n]{n})^2}{2} \longrightarrow \frac{1}{2} < 1
$$

Nützliches:

$$
(n+1)! = n! \cdot (n+1)
$$
  
\n
$$
\lim_{n \to \infty} \sqrt[n]{n} = 1
$$
  
\n
$$
(2(n+1))! = (2n+2)! = (2n+1)! \cdot (2n+2)
$$
  
\n
$$
(2n+2)! = (2n+1)! \cdot (2n+2) = (2n)! \cdot (2n+1) \cdot (2n+2)
$$
  
\n
$$
\lim_{n \to \infty} \frac{n+1}{n} = 1
$$

#### $\uparrow$  Konvergenzradius  $r = \frac{1}{c}$ c

<span id="page-49-0"></span>Eine Potenzreihe  $\sum_{n=1}^{\infty}$  $n=0$  $a_n x^n$  ( $a_n \neq 0$ ) konvergiert im Bereich  $|x| < r$ , falls gilt:

$$
\lim_{n \to \infty} \left| \frac{a_{n+1}}{a_n} \right| = c
$$

oder

$$
\lim_{n \to \infty} \sqrt[n]{|a_n|} = c
$$

symbolisch: 
$$
\frac{1}{\infty} = 0, \quad \frac{1}{0} = \infty
$$

Die Konvergenz in den Randpunkten müsste gesondert untersucht werden.

Die Begründung für den Konvergenzradius folgt aus dem Quotienten- bzw. Wurzelkriterium, angewandt auf Potenzreihen. Dem offenen Intervall entspricht im Komplexen ein offener Kreis.

$$
\sum_{n=1}^{\infty} {2n \choose n} x^n \qquad \frac{a_{n+1}}{a_n} = \frac{(2n+2)! n! n!}{(n+1)!(n+1)! 2n!} = \frac{(2n+1)(2n+2)}{(n+1)(n+1)} \qquad \longrightarrow \qquad 4 \qquad \text{Konvergenzradius } \frac{1}{4}
$$

$$
\sum_{n=1}^{\infty} \frac{1}{n!} x^n \qquad \frac{a_{n+1}}{a_n} = \frac{n!}{(n+1)!} = \frac{1}{n+1} \qquad \longrightarrow \qquad 0 \qquad \text{Die Reihe konvergiert für alle } x.
$$

$$
\binom{n}{k} = \frac{n!}{k! \, (n-k)!}
$$

Die Potenzreihe  $\sum_{n=1}^{\infty}$  $n=0$  $a_n(x-a)^n$  konvergiert im Bereich  $a-r < x < a+r$ , d.h.  $|x-a| < r$ , falls  $\sum_{1}^{\infty}$  $n=0$  $a_n x^n$  im Bereich  $-r < x < r$  konvergiert.

Zur Erinnerung:

<sup>y</sup> = (<sup>x</sup> <sup>−</sup> 1)<sup>2</sup> ˚<sup>x</sup> <sup>−</sup><sup>2</sup> <sup>−</sup><sup>1</sup> <sup>0</sup> <sup>1</sup> <sup>2</sup> <sup>3</sup> ˚y 9 4 1 0 1 4

Die Parabel  $y = (x - 1)^2$  ist gegenüber der Parabel  $y = x^2$ um eine Einheit nach rechts verschoben, der Scheitel ist  $S(1 | 0)$ .

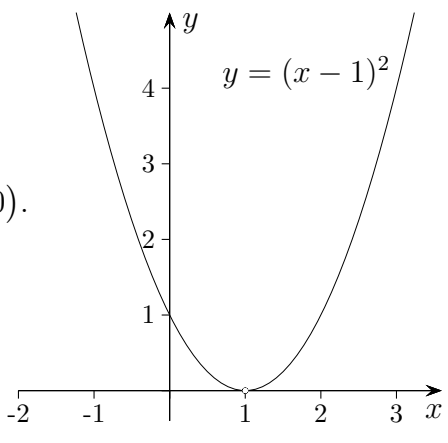

# [↑](#page-1-0) Überprüfung

- <span id="page-51-0"></span>1. Gegeben sind 3 Vektoren des  $\mathbb{R}^3$ . Welche Beziehung besteht zwischen dem Spatprodukt, der Determinante und der linearen Unabhängigkeit?
- 2. Wie überprüfe ich, ob zwei Vektoren des  $\mathbb{R}^4$  linear abhängig sind?
- 3. Wie überprüfe ich, ob drei Vektoren des  $\mathbb{R}^3$  linear unabhängig sind?
- 4. Wie wird die Fragestellung: Für welche  $\lambda$  ist ein gegebenes lineares Gleichungssystem (3 Gleichungen mit 3 Variablen) eindeutig lösbar? bearbeitet?
- 5. Wie ermittle ich zu einer Matrix die inverse Matrix?
- 6. Wie bearbeite ich das Eigenwertproblem für eine  $3 \times 3$ -Matrix?
- 7. Wie wird mit dem Satz von Cayley-Hamilton die inverse Matrix ermittelt?